# **Looker Studio (Google Data Studio), Google Tag Manager (mesurez, reportez, améliorez)**

# 2 j (14 heures) Ref : GOTM

#### **Public**

Webmasters, référenceurs, directeurs de site ou responsables marketing (tous secteurs confondus) ou toute personne du secteur marketing déjà initiée à Google Analytics et en Web Analytics

#### **Pré-requis**

Connaître Google Analytics

#### **Moyens pédagogiques**

Formation réalisée en présentiel ou à distance selon la formule retenue Exposés, cas pratiques, synthèse, assistance post-formation pendant trois mois Un poste par stagiaire, vidéoprojecteur, support de cours fourni à chaque stagiaire

#### **Modalités de suivi et d'évaluation**

Questionnaire d'évaluation de la satisfaction en fin de stage, feuille de présence émargée par demi-journée par les stagiaires et le formateur, attestation de fin de formation

## **Objectifs**

Améliorer vos compétences dans l'analyse des performances de vos sites Mesurer plus précisément grâce à Google Tag Manager Paramétrer en profondeur Google Analytics Organiser et automatiser votre reporting grâce à Google Data Studio Optimiser les performances de vos dispositifs Web Améliorer le ROI de vos opérations de création de trafic

# **Programme détaillé**

#### **RAPPEL DES FONDAMENTAUX DES WEB ANALYTICS**

L'analyse statistiques : rappel des fondamentaux Dimensions et statistiques **Segments** 

### **GOOGLE ANALYTICS : FONCTIONNEMENT ET LIMITES**

Le code de tracking Les informations envoyées dans les bases de Google Hit Session Visiteur Cookies La signification des variables Les capacités de mesure

#### **INTERFACE ET IMPLEMENTATION DE GOOGLE TAG MANAGER (GTM)**

Présentation et organisation de l'espace de travail, droits, accès et principe de publication et de versioning Définition des "conteneurs" Implémentation des codes de tracking Installation de Tag Manager Injector Fonctionnement de GTM Data Layer (couche de données)

#### **LES COMPOSANTS DE GTM**

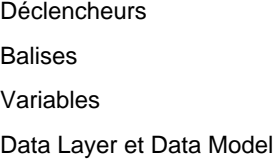

#### **LES BALISES**

Les balises intégrées Les balises personnalisées Exemples et configuration

#### **LES DECLENCHEURS**

Paramétrage des règles et conditions de déclenchement Types de déclencheurs Configuration

#### **LES VARIABLES**

Configuration des variables intégrées Variables personnalisées

#### **STRUCTURE ET PARAMETRAGE DU COMPTE GOOGLE ANALYTICS**

Compte, profil et vue

Looker Studio (Google Data Studio), Google Tag Manager (mesurez, reportez, améliorez)

Construire et paramétrer des vues de travail Paramétrer des objectifs Connaître et utiliser les principales expressions régulières Implémenter des filtres Gérer des sous-domaines Utiliser les regroupements de contenus

#### **PERIMETRE DE L'ANALYSE ET PLAN DE MARQUAGE**

Marquage et suivi des évènements et pages virtuelles Implémenter des dimensions et variables personnalisées Les statistiques calculées Marquage des campagnes de création de trafic

### **MESURER AVEC GOOGLE ANALYTICS**

Parcours du front office et utilisation de l'interface Trafic en temps réel Les outils transverses Dates Exports

#### **ANALYSER SON TRAFIC**

Qui sont les visiteurs ? D'où viennent-ils ? Que font-ils ? Analyse des sources de trafic et "tracker" ses opérations de communication Quels contenus sont regardés ? Les évènements et pages virtuelles Le moteur de recherche interne Le e-commerce Analyser le retour sur investissement des opérations de création de trafic **Objectifs** Conversions Modèles d'attribution Analyser la contribution des pages aux revenus du site

#### **AFFINER SON ANALYSE**

Utiliser les segments Construire un segment Analyser Comparer Utiliser l'explorateur Changer de dimension Looker Studio (Google Data Studio), Google Tag Manager (mesurez, reportez, améliorez)

Ajouter des dimensions Filtrer Exclure

#### **CREER DES RAPPORTS PERSONNALISES**

Méthodologie : comprendre l'outil de création des rapports Rechercher et modifier un rapport personnalisé existant Construire un rapport personnalisé Transformer Google Analytics en outil CRM Importer et analyser des données tierces

### **GOOGLE DATA STUDIO - DATA VISUALISATION, KPI ET TABLEAUX DE BORD : LES CLES D'UN REPORTING EFFICACE**

Savoir présenter les données : les bonnes pratiques de la Data Visualisation

Analyser, choisir, hiérarchiser et présenter les KPI, méthodologie pour la création d'un tableau de bord efficace

#### **UTILISER GOOGLE DATA STUDIO**

- Périmètre
- Interface
- Fonctionnalités
- Outils et templates

#### **POINTS CLES**

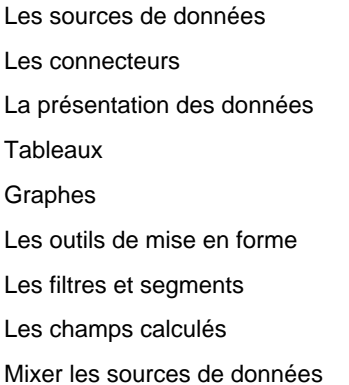

**FONCTIONS AVANCEES : COMMENT AMELIORER SES RAPPORTS GRACE AUX CHAMPS CALCULES ?**

Les champs calculés **Statistiques** Dimension Renommer, regrouper, concaténer des dimensions